## エントリーまでの流れについて

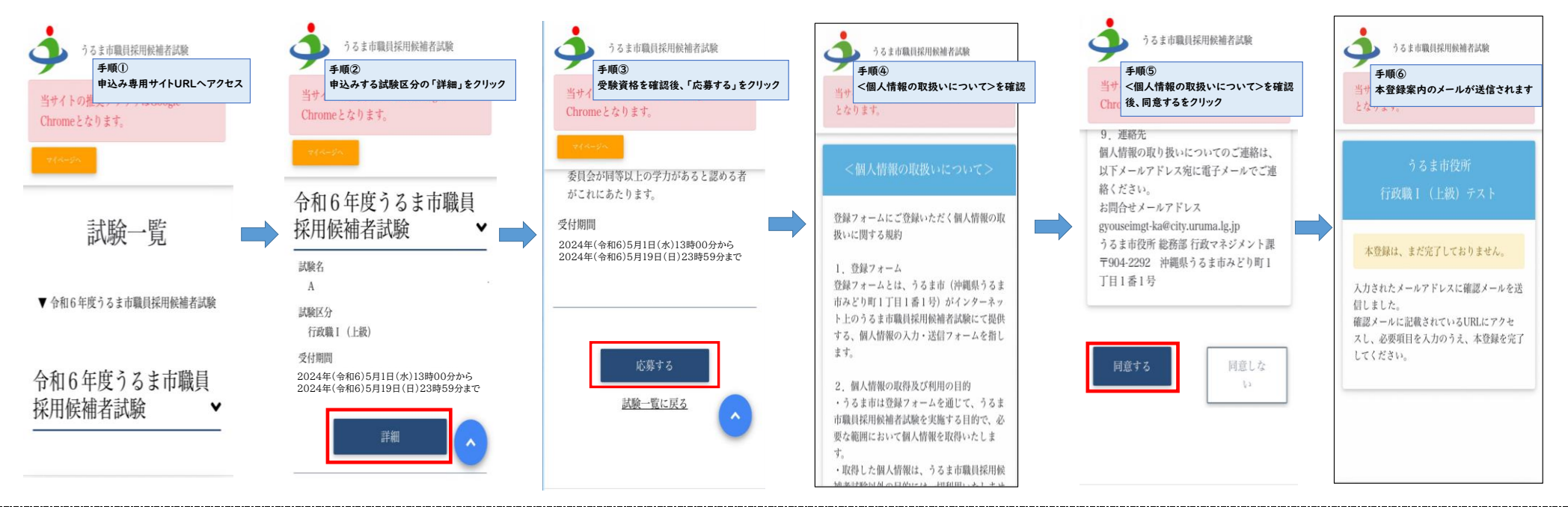

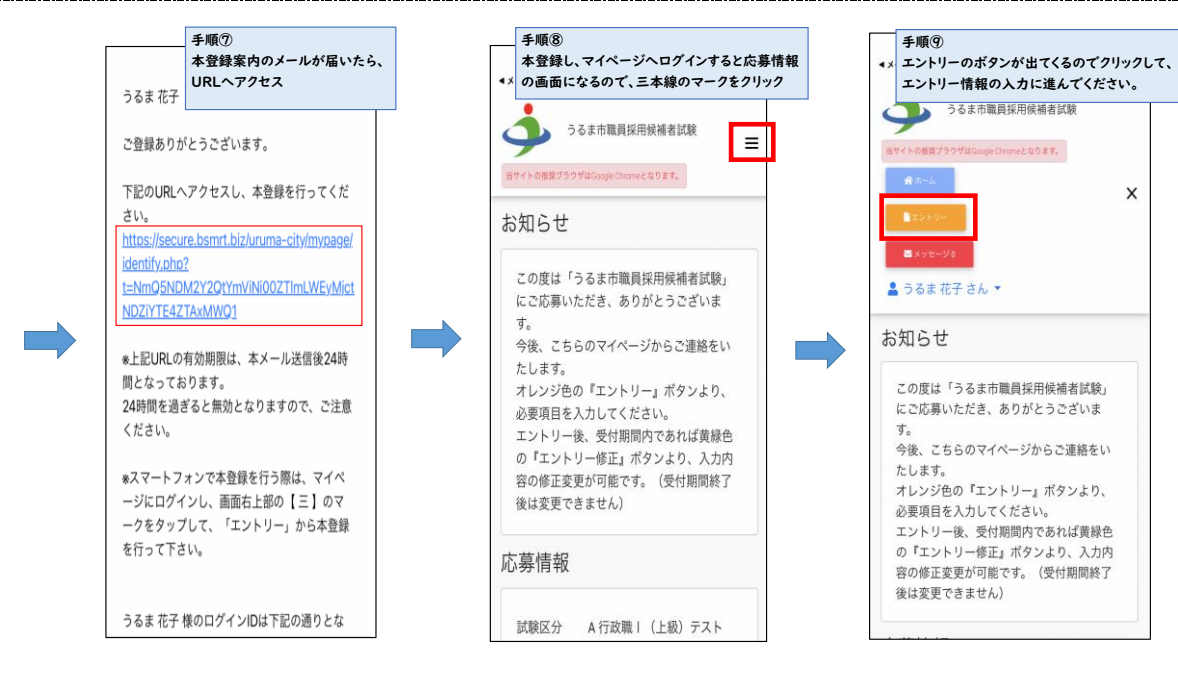